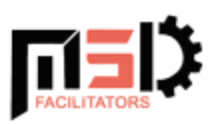

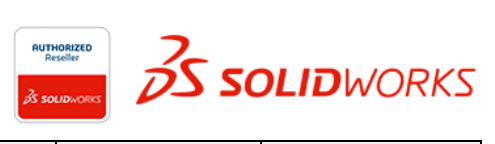

┯

┑

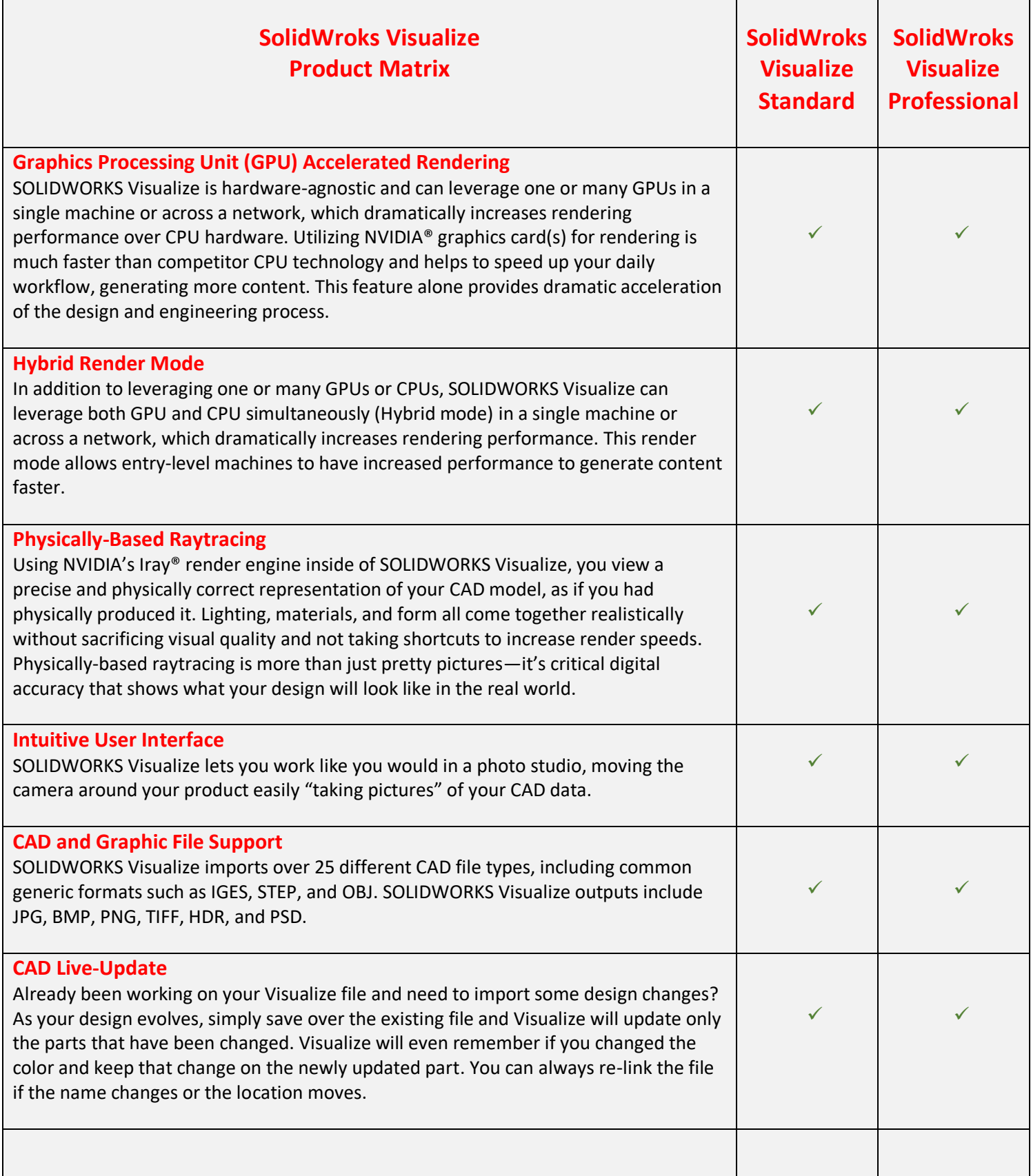

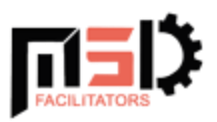

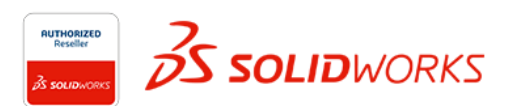

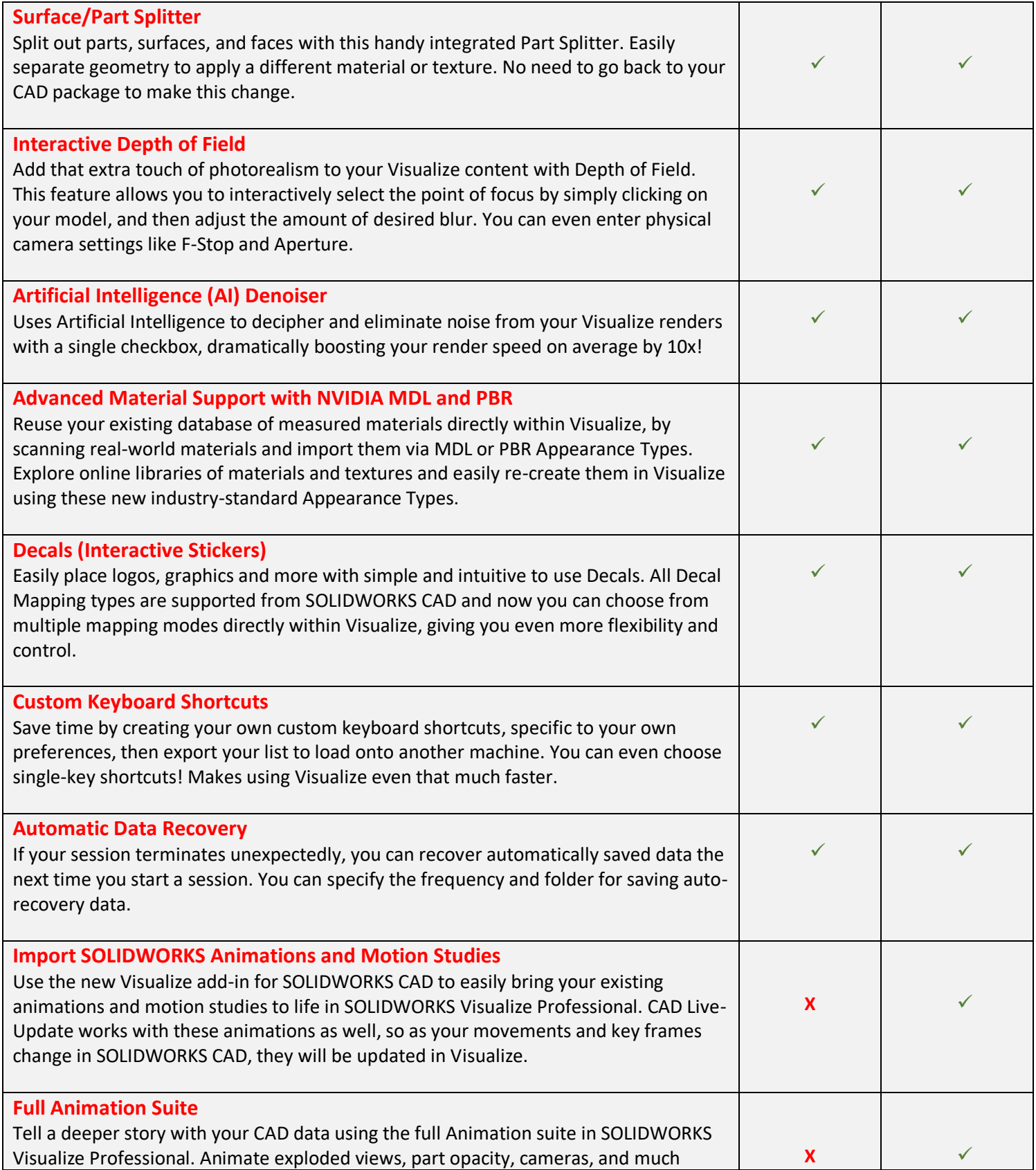

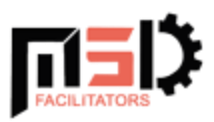

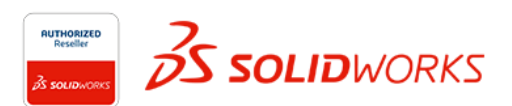

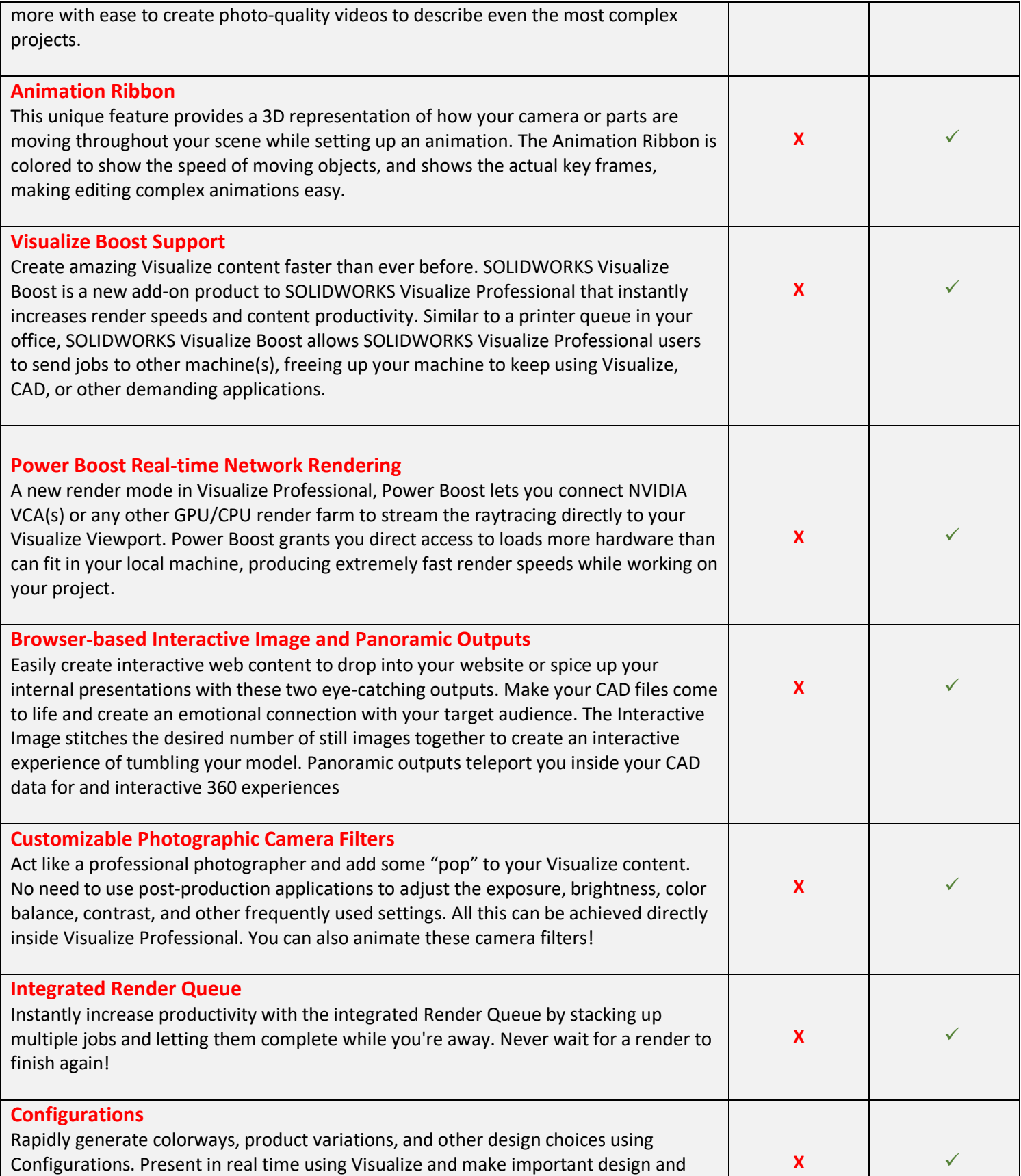

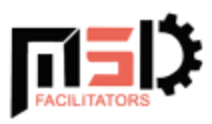

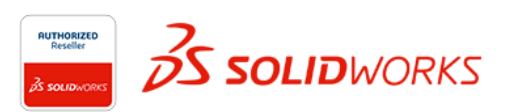

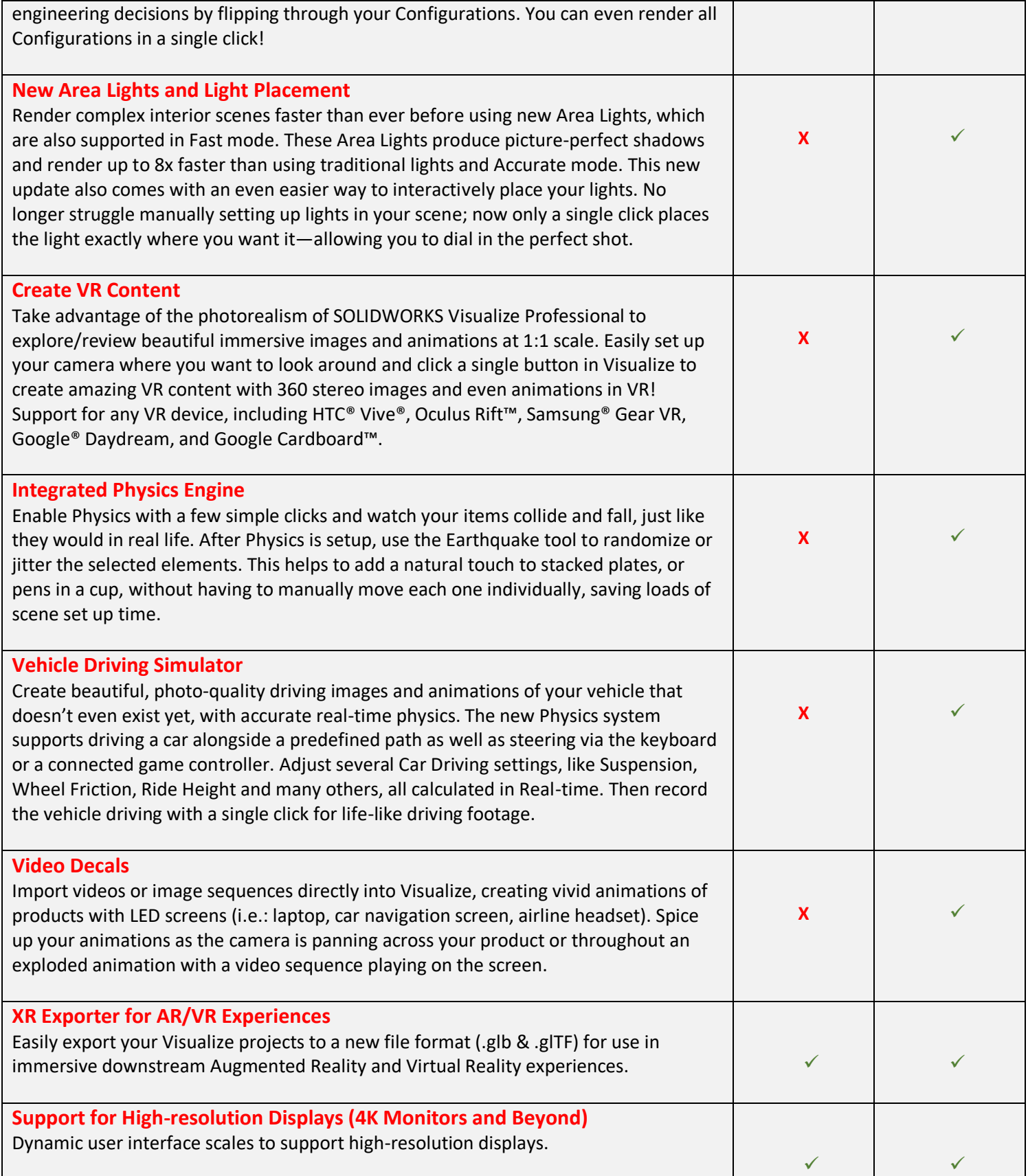

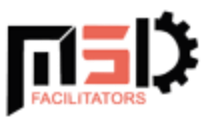

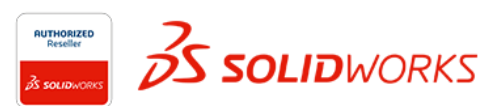

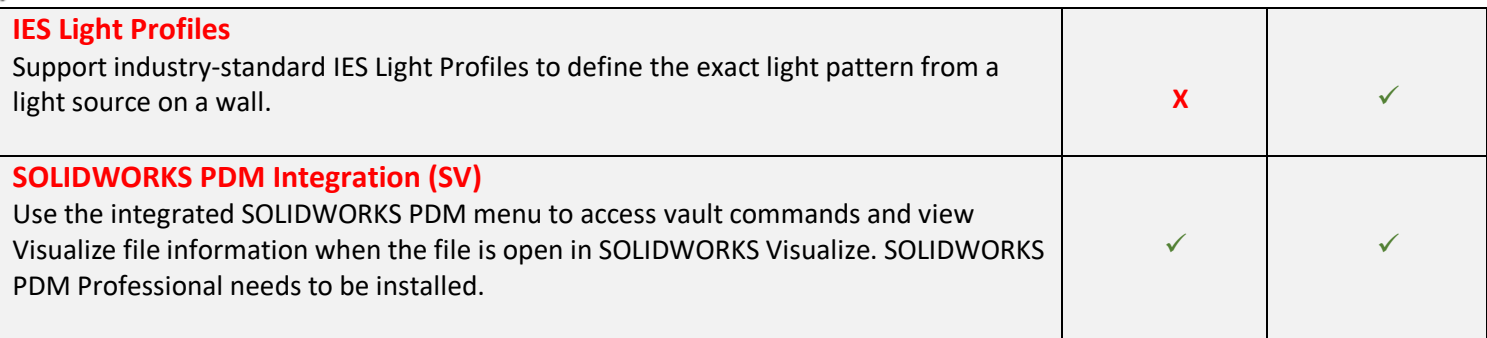